## **PYTHON DASTURLASH TILINING IJTIMOIY TARMOQLAR BILAN INTEGRATSIYASI**

**Ismoilov Shahzod Davron oʻg'li**

**Farmonqulov Diyor Oʻktam oʻg'li**

### **Nizomiy nomidagi TDPU Axborot tizimlari va texnologiyalari yoʻnalishi talabalari**

Python – turli sohalar uchun yuqori darajadagi umumiy maqsadli dasturlash tili. Uning dizayn falsafasi muhim chekinishdan foydalangan holda kodning oʻqilishiga urgʻu beradi. Uning til konstruksiyalari va obyektga yoʻnaltirilgan yondashuvi dasturchilarga kichik va yirik loyihalar uchun aniq, mantiqiy kod yozishda yordam berishga qaratilgan. Shuningdek Python sun'iy intellekt hamda ma'lumotlar muhandisiligi sohalarining tili hisoblanadi. Python deyarli barcha platformalarda ishlay oladi, xususan Windows, Linux, Mac OS X, Palm OS, Mac OS va boshqalar shular jumlasidandir.

Python oʻrganishga oson va shu bilan birga imkoniyatlari yuqori boʻlgan oz sonlik zamonaviy dasturlash tillari qatoriga kiradi. Python yuqori darajadagi ma'lumotlar strukturasi va oddiy lekin samarador obyektga yoʻnaltirilgan dasturlash uslublarini taqdim etadi.

Python imkoniyatlaridan orqali telegram bot yaratish uchun Python dasturlash tilida bir nechta kutubxonalardan foydalaniladi. Bu kutubxonalarning asosiy vazifalari Telegram API bilan bog'liq boʻlgan operatsiyalarni osonlashtirish va avtomatlashtirishdir. Quyidagi kutubxonalardan foydalanish mumkin:

1. python-telegram-bot: Telegram bot yaratishda eng koʻp ishlatiladigan kutubxona. Ushbu kutubxonaning Telegram bot API bilan bog'liq koʻplab funksiyalari mavjud.

2. telebot: Telegram bot API uchun Python kutubxonasi.

3. pyTelegramBotAPI: Telegram bot API uchun Python kutubxonasi.

4. telegram.ext: python-telegram-bot kutubxonasi uchun kengaytirilgan versiyasi.

457

5. aiogram: Telegram botlarni yaratishda yuqori darajada avtomatlashtirishga ega boʻlgan kutubxona.

Bu kutubxonalarning har biri Telegram bot yaratish jarayonini osonlashtiradi va foydalanuvchilar uchun qulay interfeyslar taqdim etadi.

python-telegram-bot kutubxonasi Telegram bot yaratishda eng koʻp ishlatiladigan kutubxonadir. Ushbu kutubxonaning Telegram bot API bilan bog'liq koʻplab funksiyalari mavjud. Bu kutubxona yordamida Telegram bot yaratish, xabarlar almashish, fayllar yuklash va boshqa koʻplab amallar avtomatlashtiriladi. python-telegram-bot kutubxonasi oson va intuitiv interfeysni taqdim etadi. Bot yaratish uchun bir nechta modul mavjud: Updater, Dispatcher, Handler, CallbackQueryHandler va boshqalar.

Telegram bot yaratish uchun bizga telegram bot apilari kerak boʻladi. Buning uchun buyruqlar qatori(cmd)ga murojaat qilinadi.

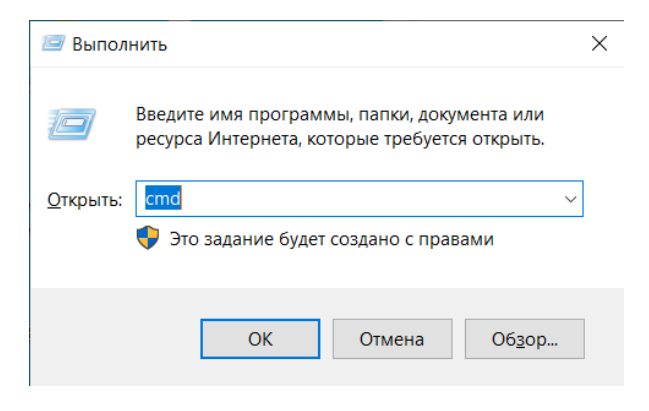

1-rasm.

Soʻngra quydagi buyruq bajariladi:

pip install pyTelegramBotAPI

telegram botni yaratish kodlarni yozishdan boshlanadi. Buning uchun myfisrtbot.py db yangi fayl ochib, telegramdan @botfather deb izlaymiz va u yerdan bot uchun token olinadi. Shu tariqa BotFather orqali yangi bot yaratiladi:

/newbot

 $bottom = myfirstbotpython$ 

 $botusername = myfirstbotpythonbot$ 

Shundan soʻng @botfather token taqdim etadi.

Navbatdagi bosqichda kitoblarning pdf nusxasini topuvchi telegram bot yaratish uchun kod kiritish jarayoni bilan ishlash mumkin. Bunda, myfirstbot.py faylga quyidagi kodni yoziladi:

from aiogram import Bot, Dispatcher, types

from config import\*

import os

 $TOKEN = token$ 

 $bot = Bot(token = TOKEN)$ 

 $dp = Dispatcher(bot)$ 

@dp.message\_handler(commands=['start'])

async def start(message: types.Message):

await message.reply('Salom! Kitob nomini kiriting')

def find book(book name):

books directory = 'kitoblar' # Bu sizning serveringizdagi kitoblar papkasi

for filename in os.listdir(books\_directory):

if book\_name.lower() in filename.lower():

return os.path.join(books\_directory, filename)

return None

```
@dp.message_handler()
```
async def send\_book(message: types.Message):

book  $name = message.text$ 

```
 book_path = find_book(book_name) # Bu funksiya kitobni serverdan topadi
```
if book\_path:

with open(book path, 'rb') as book file:

 await bot.send\_document(chat\_id=message.chat.id, document=book\_file) else:

await message.reply('Kechirasiz, bu nomli kitob topilmadi')

if  $_name$  == '\_main\_\_':

from aiogram import executor

```
executor.start_polling(dp, skip_updates=True)
```
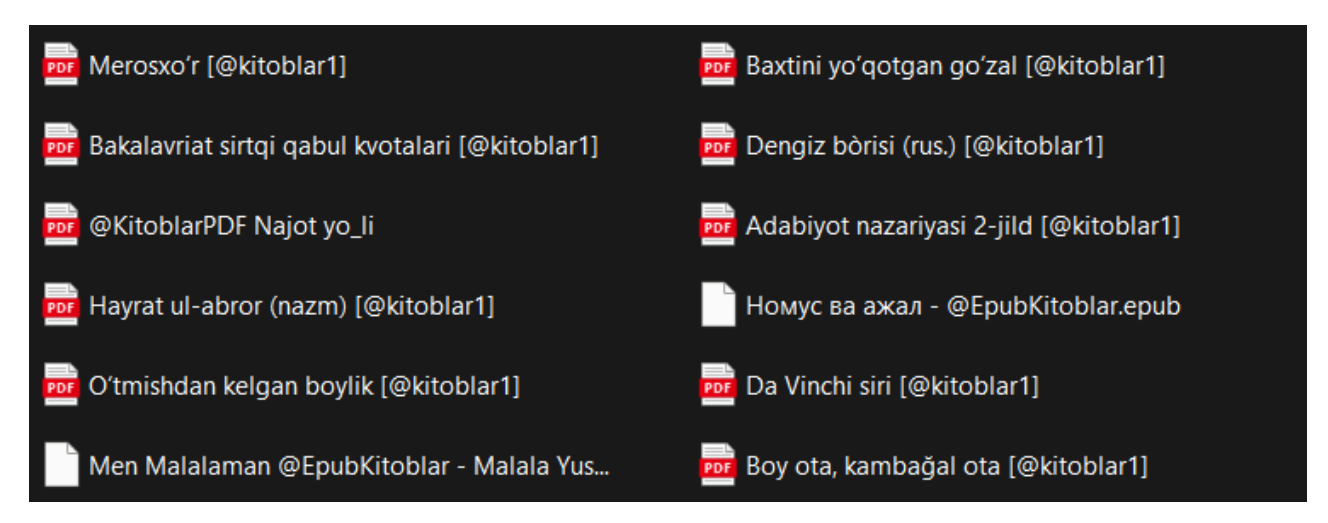

1-rasm. Telegram bot bazasidagi kitoblar roʻyxati

Telegram botga kitob nomini kiritib qidiruv berilganida bazadan qidirib topib beradi. Qidiruvdagi kitob nomi bazadagi kitob nomi bilan bir xil boʻlsa kitobning .pdf shaklini foydalanuvchiga yuboradi. Agarda kitob nomi xato kiritilsa yoki kitob bazadan topilmasa "bunday fayl mavjud emas" degan javob beriladi.

#### **Foydalanilgan adabiyotlar roʻyhati**

1. Abduraxmanova Shaxnoza Abduxakimovna, & Saydivosilov Saidiabzal Anvar ugli. (2023). The need to develop the digital technology skills of future computer science teachers in Uzbekistan. *World Bulletin of Management and Law*, 23, 64-67. Retrieved from <https://scholarexpress.net/index.php/wbml/article/view/2874>

2. Abduxakimovna, A. S., & Mikhailovich, Y. V. (2023). Application of digital learning technologies in vocational education. *образование наука и инновационные идеи в мире*, *22*(1), 143-145.

3. Mamarajabov Odil Elmurzaevich. (2022). Formation of students' competence in the use of cloud technologies in the information educational environment. World Bulletin of Social Sciences, 8, 79-80.

4. Muratov Elvin Ilich. (2022). Problems of choosing innovative strategies for the educational process based on empirical methods. World Bulletin of Social Sciences, 8, 101-103. Retrieved from https://scholarexpress.net/index.php/wbss/article/view/732

5. Laylo, B., & Javakhir, N. (2023, November). Place of self-education in the education system. In E Conference World (No. 2, pp. 138-142).

6. Алибеков, С., & Багбекова, Л. (2022). The role of independent education in the educational system. Современные тенденции инновационного развития науки и образования в глобальном мире, 1(3), 35-37.

7. Bahadir, U. S. (2023, November). Creating a control test in plickers. In E Conference World (No. 2, pp. 107-111).

8. Хасанов, А. А., & Ўроқова, Ш. Б. Қ. (2021). Цифровизация образования на современном этапе развития информатизированного общества. Scientific progress, 2(1), 300-308.

9. Bakiyeva, Z. R. (2023, May). Theoretical principles of teaching computer animation to students in an electronic learning environment. In Proceedings of International Conference on Modern Science and Scientific Studies (Vol. 2, No. 5, pp. 5-8).

10. Бакиева, З. Р. (2014). Дистанционное обучение в системе непрерывного профессионального образования республики Узбекистан. In Современные инструментальные системы, информационные технологии и инновации (pp. 174-176).

# **MA'LUMOTLAR BAZASINI HUJUMLARDAN HIMOYA QILISH Samatova Nigora**

### **Mirsamikova Nazokat**

## **Nizomiy nomidagi TDPU Axborot tizimlari va texnologiyalari yoʻlishi talabalari**

Ma'lumotlar bazasi - bu ma'lumotlarni samarali saqlash, boshqarish va kirish imkonini beruvchi uyushgan ma'lumotlar ombori. Zamonaviy dunyoda ma'lumotlar bazalari biznes, fan, tibbiyot va texnologiya kabi turli sohalarda muhim rol oʻynaydi. Ma'lumotlar bazalarida ma'lumotlar xavfsizligi murakkab, ammo majburiy vazifadir. Ma'lumotlar xavfsizligining buzilishi jiddiy oqibatlarga olib kelishi